**Приложение 13**  к Инструкции по подготовке и проведению ОГЭ в ППЭ

#### **Порядок**

### **подготовки и проведения основного государственного экзамена по иностранным языкам**

#### **1. Общие положения**

1.1. ОГЭ по иностранным языкам является экзаменом по выбору.

1.2. Экзамен включает в себя две части: письменную и устную, которые проводятся **в один день** с учетом расписания проведения ОГЭ.

1.3. Сдача ОГЭ по иностранным языкам предполагает **обязательное** участие обучающихся как в выполнении письменных заданий, так и заданий раздела «Говорение». Порядком проведения ГИА не предусмотрен отказ участников ОГЭ от выполнения заданий раздела «Говорение».

1.4. Каждый вариант КИМ по иностранным языкам состоит из двух частей:

письменной (разделы 1-4);

устной (раздел 5, включающий задания по говорению).

1.5. На экзамен по иностранным языкам **в смешанной форме** (проведение письменной и устной части экзамена в один день) должны быть подготовлены группы аудиторий:

- аудитории для проведения письменной части экзамена;
- аудитории подготовки к устной части экзамена;
- аудитории для проведения устной части экзамена (раздел «Говорение»).

*Примечание. Форма экзамена по иностранным языкам в РИС в части Планирования работы ППЭ должна быть выбрана «Станд./Устная».* 

*Для участников ОГЭ с ОВЗ, участников ОГЭ – детей-инвалидов и инвалидов письменная и устная части экзамена по иностранным языкам могут проводиться в одной аудитории – аудитории проведения. Принцип рассадки такой аудитории специализированный.* 

*Для слепых участников экзамена предлагается особый КИМ (содержит только текст без иллюстраций и визуальных образов), задания к этому КИМ также переводятся на шрифт Брайля.* 

1.6. Комплект отчетных форм для ППЭ при проведении ОГЭ по иностранным языкам единый и включает в себя:

- формы рассадки на письменную часть;
- формы рассадки на устную часть (Приложение 1).

*Примечание. Комплект отчетных форм для письменной части экзамена по иностранным языкам аналогичен комплекту ОГЭ на другие письменные экзамены.*

1.7. Коды предметов:

- английский язык (письменная часть 09, устная часть 29);
- немецкий язык (письменная часть 10, устная часть 30);
- французский язык (письменная часть 11, устная часть 31);
- испанский язык (письменная часть 13, устная часть 33).

*Примечание. Для предотвращения ошибок при распределении индивидуальных комплектов ЭМ по аудиториям проведения письменной и устной частей экзамена по иностранным языкам необходимо обратить внимание на указанный в бланках ответов № 1 код в поле «Код предмета».*

#### **2. Подготовительный этап к проведению экзамена**

2.1. **Не позднее чем за 5 дней до начала экзамена** технический специалист устанавливает в Штабе ППЭ ПО «Examenator 4.0 (Test)».

*Примечание. ПО «Examenator 4.0 (Test)» по иностранным языкам (раздел «Говорение») для осуществления тестирования систем и ознакомления направляется РИЦОКО по защищенному каналу связи заблаговременно не позднее чем за 5 дней до проведения ОГЭ по иностранным языкам, должно быть доведено руководителем ППЭ до технического специалиста.* 

*Во время проведения проверки работоспособности ПО с использованием тренировочного дистрибутива технический специалист производит контрольную тестовую запись (читает любой текст при ответе на первый вопрос) и проверяет качество сохраненной аудиозаписи.* 

2.2. **Не позднее чем за 1-2 дня до начала экзамена** член ГЭК РК получает от РИЦОКО специальное ПО «Examenator 4.0», используемое при проведении ОГЭ по иностранным языкам (раздел «Говорение») для дальнейшей передачи их руководителю ППЭ.

2.3. **Не позднее чем за день до экзамена** технический специалист должен:

 проверить соответствие технических характеристик компьютеров в аудиториях, а также резервных компьютеров предъявляемым минимальным требованиям (рекомендуемая операционная система: **Windows 10**);

 при подготовке к проведению ОГЭ по иностранному языку (раздел «Аудирование») подготовить в каждой аудитории средства воспроизведения аудиозаписи для прослушивания экзаменационного задания;

при подготовке к проведению ОГЭ по иностранным языкам (раздел «Говорение»):

 подготовить для каждого участника ОГЭ индивидуальное рабочее место, оборудованное персональным компьютером и гарнитурой (микрофон и наушники);

*Примечание. В каждой аудитории проведения должно быть установлено не более 4-х рабочих мест (компьютер и гарнитура) для участников ОГЭ, а также резервный компьютер.* 

 на каждом рабочем месте предварительно выполнить следующие настройки (рекомендуемая операционная система: **Windows 10**):

- отключить переход в спящий режим;
- $\checkmark$  отключить включение экранной заставки Windows;
- отключить блокировку компьютера;
- установить стандартный размер шрифтов;
- убедиться в наличии прав записи в директорию установки программы;
- установить корректное системное время;

отключить все звуковые эффекты в разделе «Улучшения» свойств микрофона;

 установить на каждом рабочем месте участников ОГЭ полученное от руководителя ППЭ специальное ПО «Examenator 4.0»;

 обеспечить в каждой аудитории работоспособность устройства цифровой аудиозаписи устных ответов участников ОГЭ;

 подготовить 2 электронных носителя для записи ответов участников ОГЭ на задания КИМ ОГЭ по иностранному языку;

*Примечание. Объем электронного накопителя из расчета 150 Мб на одного участника ОГЭ.*

заполняет протокол технической готовности ППЭ к экзамену по иностранному

*Примечание. После заполнения форма ППЭ-01-01-У остается в ППЭ и предоставляется по требованию.* 

#### **3. Проведение ОГЭ по иностранным языкам**

3.1. **Не позднее 7.30 по местному времени** в день экзамена член ГЭК РК получает от РИЦОКО в электронном и зашифрованном виде по защищенному каналу связи дальнейшей передачи руководителю ППЭ:

аудиозапись текста ОГЭ по иностранному языку (раздел «Аудирование»);

 код расшифровки полученного аудиофайла по иностранному языку (раздел «Аудирование»;

 $-$  код активации специального ПО «Examenator 4.0» по иностранному языку (раздел «Говорение»).

3.2. **Не позднее 8:00 по местному времени** технический специалист получает от руководителя ППЭ электронные носители, содержащие зашифрованный аудиофайл по иностранному языку (раздел «Аудирование»), код расшифровки полученного аудиофайла по иностранному языку, а также код активации специального ПО «Examenator 4.0» по иностранному языку (раздел «Говорение»).

#### **4. Проведение ОГЭ по иностранным языкам (раздел «Аудирование»)**

4.1. **Не позднее 8:45 по местному времени** технический специалист в аудитории проведения экзамена:

 сохраняет зашифрованный аудиофайл с электронного носителя на средства воспроизведения аудиозаписи;

 вводит код расшифровки аудиофайла, проверяет наличие аудиозаписи и качество звучания аудиозаписи;

 настраивает необходимые звуковоспроизводящиее средства для прослушивания аудиозаписи и убеждается в работоспособности устройств.

*Примечание. Аудитории, выделяемые для проведения ОГЭ по иностранным языкам (раздел «Аудирование»), оснащаются техническими средствами, обеспечивающими качественное воспроизведение аудиозаписей для выполнения заданий раздела 1 «Задания по аудированию».* 

 *Технические специалисты настраивают средства воспроизведения аудиозаписи так, чтобы было слышно всем участникам экзамена.*

4.2. Рассадка участников экзамена по иностранным языкам производится в соответствии с распределением (*форма ППЭ-05-01*).

4.3. Выполнение заданий экзаменационной работы (раздел «Аудирование») предполагает выполнение 4 блоков:

 задания по аудированию (предлагается прослушать несколько текстов и выполнить 11 заданий на понимание прослушанных текстов);

задания по чтению (содержит 8 заданий на понимание прочитанных текстов);

задания по грамматике и лексике (содержит 15 заданий);

задание по письменной речи (1 задание, предлагающее написать личное письмо).

Рекомендуемое время выполнения каждого блока заданий составляет 30 минут.

4.4. В аудитории проведения экзамена должно присутствовать **не менее 2 организаторов**.

4.5. Технические специалисты или организаторы в аудитории включают средство воспроизведения аудиозаписи. Длительность звучания аудиозаписи для аудирования составляет 1,5-2 минуты. В аудиозаписи все тексты звучат **дважды**. Остановка и повторное воспроизведение аудиозаписи запрещаются.

*Примечание. Допуск опоздавшего участника ОГЭ в аудиторию во время прослушивания в ней соответствующей аудиозаписи другими участниками ОГЭ, находящимися в данной аудитории, не осуществляется (за исключением случаев, когда в аудитории нет других участников ОГЭ или когда участники ОГЭ в аудитории завершили прослушивание аудиозаписи). Персональное прослушивание соответствующей аудиозаписи для опоздавшего участника ОГЭ не проводится (за исключением случаев, когда в аудитории нет других участников ОГЭ).*

*В случае если в течение двух часов от начала экзамена, устанавливаемого расписанием проведения ОГЭ, ни один из участников ОГЭ, распределенных в ППЭ и (или) отдельные аудитории ППЭ, не явился в ППЭ (отдельные аудитории ППЭ), член ГЭК РК по согласованию с председателем ГЭК РК принимает решение об остановке экзамена в ППЭ или отдельных аудиториях ППЭ. По факту остановки экзамена в ППЭ или отдельных аудиториях ППЭ членом ГЭК РК составляется акт, который в тот же день передается председателю ГЭК РК для принятия решения о повторном допуске таких участников ОГЭ к сдаче экзамена по соответствующему учебному предмету в резервные сроки соответствующего периода проведения ГИА.*

4.6. Во время аудирования участники ОГЭ не могут задавать вопросы или выходить из аудитории, так как шум может нарушить процедуру проведения экзамена.

4.7. После завершения второго воспроизведения текста участники ОГЭ приступают к выполнению экзаменационной работы, технические специалисты или организаторы в аудитории отключают средство воспроизведения аудиозаписи.

4.8. Участники ОГЭ расписываются в протоколе проведения ГИА в аудитории (*форма ППЭ-05-02*).

4.9. Общая продолжительность письменной части экзамена в ППЭ составляет **2 часа (120 минут)**.

4.10. После того, как участник ОГЭ завершил выполнение экзаменационных заданий КИМ ОГЭ по иностранным языкам (раздел «Аудирование»), его приглашают в аудиторию подготовки согласно распределению (*форма ППЭ-05-01-У –* тип аудитории: подготовки).

#### **5. Проведение ОГЭ по иностранным языкам (раздел «Говорение»)**

5.1. Для проведения экзамена по иностранным языкам (раздел «Говорение») используется **два типа аудиторий**:

 **аудитория подготовки,** в которой участники ОГЭ информируются об особенностях проведения экзамена, заполняют регистрационные поля бланков и ожидают своей очереди на сдачу экзамена;

*Примечание. В качестве аудиторий подготовки могут быть использованы обычные аудитории для сдачи ОГЭ, поскольку дополнительного оборудования для аудиторий подготовки не требуется.* 

*В аудитории подготовки одновременно могут находиться не более 25 участников ОГЭ. Допускается рассадка по два человека за один рабочий стол.*

**аудитория проведения**, в которой участник ОГЭ отвечает на задания КИМ.

*Примечание. Аудитории проведения устной части экзамена должны быть оснащены компьютерами со специальным ПО «Examenator 4.0», а также гарнитурами со встроенными микрофонами. Для проведения устной части экзамена могут использоваться лингафонные кабинеты с соответствующим оборудованием.* 

*Для слепых участников экзамена: по прибытии в аудиторию проведения участник экзамена и его ассистент действуют в соответствии с указаниями организатора в аудитории проведения, в том числе ассистент заполняет номер аудитории в бланке регистрации, при работе за компьютером станцией записи ответов управляет ассистент, руководствуясь Инструкцией для ассистента участника по использованию программного обеспечения сдачи устного экзамена по иностранным языкам.* 

5.2. **Не позднее 8:45 по местному времени** технический специалист в аудитории проведения экзамена:

обеспечивает работоспособность всех рабочих мест участников ОГЭ;

 вводит код активации специального ПО «Examenator 4.0» по иностранному языку на каждом рабочем месте участников ОГЭ;

*Примечание. КИМ для проведения устной части экзаменационной работы по иностранным языкам (раздел «Говорение») представляются участникам экзамена в электронном виде, посредствам специального ПО «Examenator 4.0».* 

*Запуск экзамена возможен только после ввода техническим специалистом кода активации экзамена. Коды активации для каждой даты проведения экзамена различны, сообщаются РИЦОКО не позднее 7:30 по местному времени в дни проведения соответствующих экзаменов.* 

– запускает на каждом рабочем месте  $\Pi$ O «Examenator 4.0» и убеждается, что на компьютере никакое приложение не использует микрофон и наушники. Запуск ПО осуществляется через ярлык на рабочем столе. В случае наличия административных прав учетной записи необходимо выполнить запуск с использованием команды «Запуск от имени администратора»;

*Примечание. В случае закрытия программы сохраняется возможность ее повторного запуска (предварительно необходимо убедиться в сохранности аудиофайлов ответов участников ОГЭ). В случае аварийного завершения экзамена/технического сбоя необходимо незамедлительно обратиться к техническому специалисту РИЦОКО.* 

*Руководство пользователя ПО «Станция записи ответов Экзаменатор» (ПО «Examenator 4.0» ) прилагается.* 

 настраивает средство цифровой аудиозаписи для осуществления качественной записи устных ответов участников ОГЭ.

5.3. В каждой аудитории подготовки и каждой аудитории проведения устной части должно присутствовать **не менее 2 организаторов**.

5.4. Рассадка участников экзамена по иностранным языкам производится в соответствии с распределением (*форма ППЭ-05-01-У* – тип аудитории: подготовки, форма *ППЭ-05-01-У –* тип аудитории: проведения).

5.5. Ответственный организатор из аудитории проведения в штабе ППЭ получает от члена ГЭК РК спецпакет с ЭМ. В аудитории проведения вскрывает спецпакет с ЭМ. Из каждого индивидуального комплекта ЭМ извлекает контрольный лист, бланк ответов  $\mathbb{N}_2$  1 и бланк ответов № 2 (лист 1 и лист 2), для дальнейшей их передачи в аудиторию подготовки. Задания КИМ ОГЭ по иностранным языкам (раздел «Говорение») остаются в аудитории проведения.

5.6. Организаторы в аудиториях подготовки:

– осуществляют выдачу участникам ОГЭ контрольных листов и бланков (за исключением КИМ ОГЭ по иностранным языкам);

– проводят инструктаж по заполнению регистрационных полей бланков;

– знакомят участников ОГЭ с инструкцией проведения раздела «Говорение».<sup>1</sup>

*Примечание. Номер аудитории проведения экзамена по иностранному языку (раздел «Говорение») в бланке ответов № 1 участник ОГЭ сможет указать только после того, как пройдет в аудиторию проведения экзамена по иностранным языкам (раздел «Говорение»).* 

5.7. Участники ОГЭ расписываются в протоколе проведения ГИА в аудитории подготовки (*форма ППЭ-05-02-У*).

5.8. Переход участников ОГЭ из аудитории подготовки в аудиторию проведения экзамена должен осуществляться в сопровождении организатора вне аудитории (*форма ППЭ-05-04-У*). Из аудитории подготовки в аудиторию проведения участники ОГЭ заходят группами по количеству рабочих мест, при этом следующая группа заходит в аудиторию проведения только после того, как выполнение экзаменационной работы завершили **все участники предыдущей группы.**

5.9. Организатор в аудитории проведения экзамена по иностранному языку (раздел «Говорение») должен:

выдать участникам ОГЭ задания КИМ;

 сообщить участникам ОГЭ о необходимости сверить номер выданных заданий КИМ с номером КИМ, указанным на контрольном листе участника ОГЭ.

5.10. Перед началом выполнения экзаменационной работы в аудитории проведения организатор зачитывает инструкцию для каждой группы участников ОГЭ.

5.11. В аудитории проведения участник ОГЭ должен:

заполнить бланк ответов № 1 и бланк ответов № 2 (лист 1 и лист 2)

 вписать в регистрационную часть бланка ответов № 1 номер аудитории проведения экзамена по иностранному языку (раздел «Говорение»);

вписать в бланк ответов № 2 лист 1 – уникальный **8-значный номер КИМ**;

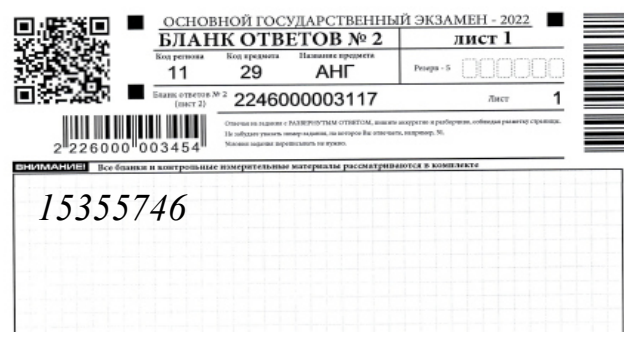

в ПО «Examenator 4.0» ввести **8-значный номер КИМ**;

 $\overline{a}$ 

<sup>1</sup> *Текст инструкции для участника ГИА, зачитываемой организатором в аудитории подготовки перед началом выполнения экзаменационной работы по иностранному языку (раздел «Говорение»), представлен в Приложении 2 Инструкции.*

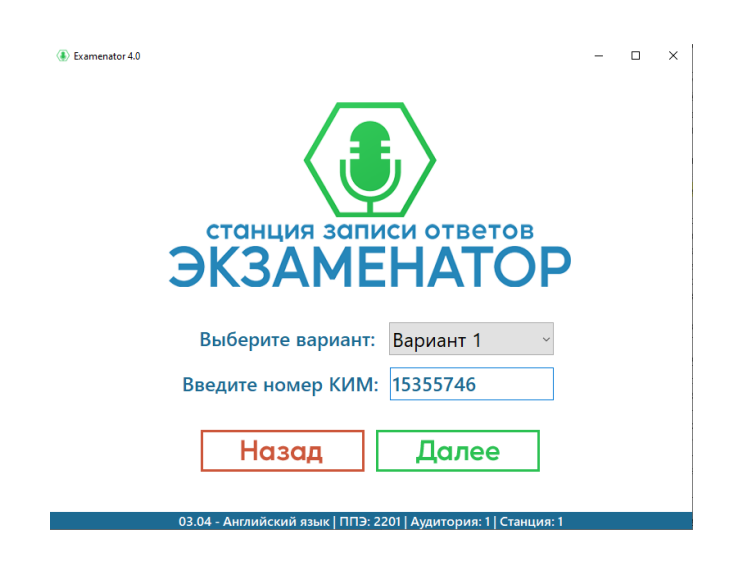

*Примечание. ПО «Examenator 4.0» предусмотрено осуществление проверки вводимого участником ОГЭ 8-значного номера КИМ. В случае обнаружения ошибки появляется предупреждающее окно о некорректно введенных данных в ПО.* 

приступить к выполнению заданий КИМ.

5.12. Выполнение заданий экзаменационной работы (раздел «Говорение») предполагает выполнение **3 заданий**:

чтение вслух небольшого текста научно-популярного характера;

 участие в условном диалоге-расспросе (вопросы диалога записаны на аудионоситель);

монологическое высказывание на определенную тему с опорой на план.

5.13. Участник ОГЭ выполняет экзаменационную работу с использованием компьютера с установленным специальным ПО и подключенной гарнитурой (наушниками с микрофоном). Средствами специального ПО записываются ответы участников ОГЭ.

*Примечание. Задания 1 и 3 участнику ОГЭ предоставляются для ответа на бумажном носителе, задание 2 автоматически отображается на экране монитора.* 

5.14. Участник ОГЭ работает в специальном ПО самостоятельно, участие организатора в аудитории при этом минимально (инициализация и завершение процесса сдачи экзамена в ПО).

Прежде чем приступить к ответам на вопросы участник ОГЭ проговаривает на русском языке в средство аудиозаписи уникальный идентификационный номер своей работы (8-значный номер КИМ).

Перед ответом на каждое задание участник ОГЭ произносит номер каждого задания на русском языке. После завершения выполнения 1-го задания участник ОГЭ приступает к выполнению 2-го задания (участие в условном диалоге-расспросе). Организатор предупреждает участника ОГЭ о том, что при выполнении задания 2 отвечать на вопрос необходимо сразу после его прослушивания, затем слушать следующий вопрос и отвечать. Время на подготовку к ответу на вопросы задания 2 не предусматривается. Участник ОГЭ последовательно слушает и отвечает на каждый вопрос в аудиозаписи, а затем приступает к подготовке и выполнению 3-го задания.

*Примечание. Во время проведения ОГЭ по иностранному языку (раздел «Говорение»)* 

*использование участниками ОГЭ черновиков запрещено Порядком проведения ГИА.*

5.15. Продолжительность выполнения экзаменационной работы одним участником ОГЭ в аудитории проведения составляет **11 минут**:

**Задание 1**: время на подготовку – 1,5 мин. Время выполнения задания – 2 мин.

**Задание 2**: время на подготовку отсутствует. Время ответа на каждый из 6 вопросов не более 40 секунд. Общее время ответа на задание 2 составляет 4 мин.

**Задание 3**: время на подготовку – 1,5 минуты. Время выполнения задания – 2 мин.

Общее время нахождения участника ГИА в аудитории проведения **не превышает 15 минут.**

*Примечание. Для участников ОГЭ с ОВЗ, участников ОГЭ – детей-инвалидов и инвалидов продолжительность экзамена по иностранному языку (раздел «Говорение») увеличивается на 30 минут.*

5.16. В случае возникновения технических сбоев в работе ПО «Examenator 4.0» необходимо выполнить следующие действия:

 пригласить в аудиторию технического специалиста для устранения возникших неисправностей;

 если неисправности устранены, то прохождение экзамена продолжается на этой станции записи ответов;

 если неисправности не могут быть устранены, в аудитории должна быть установлена резервная станция записи ответов, на которой продолжается прохождение экзамена, резервный ключ доступа к ЭМ в этом случае не требуется, для активации экзамена используется код активации для основных станций записи ответов текущей аудитории;

 если неисправности не могут быть устранены и нет резервной станции записи ответов, то участники, которые должны были сдавать экзамен на вышедшей из строя станции записи ответов, направляются для сдачи экзамена на имеющиеся станции записи ответов в этой аудитории в порядке общей очереди. В этом случае прикрепленному организатору вне аудитории (который приводит участников) необходимо сообщить о выходе из строя станции записи ответов и уменьшении количества участников в одной группе, собираемой из аудиторий подготовки для сдачи экзамена;

 если из строя вышла единственная станция записи ответов в аудитории и нет возможности ее замены, то принимается решение, что участники экзамена не закончили экзамен по объективным причинам с оформлением соответствующего акта (форма ППЭ-22). Такие участники будут направлены на пересдачу экзамена в резервный день по решению председателя ГЭК РК. Направлять участников экзамена в другую аудиторию категорически запрещено.

5.17. Выполнение экзаменационной работы участником экзамена в случае выхода из строя ПО «Examenator 4.0»:

– если неисправность ПО возникла до начала выполнения экзаменационной работы **(участник ОГЭ не перешёл к просмотру заданий КИМ**), то такой участник экзамена с тем же бланком регистрации может продолжить выполнение экзаменационной работы на этой же станции записи ответов (если неисправность устранена), либо на другой станции записи ответов (если неисправность не устранена) в этой же аудитории. В случае выполнения экзаменационной работе на другой станции записи ответов, участник экзамена должен вернуться в свою аудиторию подготовки и пройти в аудиторию проведения со следующей группой участников экзамена (общая очередь сдачи при этом сдвигается);

– если неисправность ПО возникла после начала выполнения экзаменационной работы **(участник ОГЭ перешёл к просмотру заданий КИМ)**, то такому участнику экзамена по его выбору предоставляется право выполнить задания, предусматривающие устные ответы, в тот же день или в резервные сроки. При желании участника экзамена пересдать экзамен в тот же день он должен быть направлен в ближайшую удобную очередь на сдачу экзамена в эту же аудиторию с этим же бланком регистрации, но на другую станции записи ответов (основную, находящуюся в этой же аудитории или резервную, установленную взамен вышедшей из строя). Для этого повторно сдающий участник остается в аудитории проведения, а следующая группа участников собирается с учетом наличия этого участника (т.е. на одного человека меньше), общая очередь при этом сдвигается, о чем необходимо сообщить организатору вне аудитории. В случае необходимости более длительного ожидания повторной сдачи экзамена участника нужно сопроводить (сопровождает организатор вне аудитории) в Штаб ППЭ для ожидания следующей группы и при формировании этой группы включить в нее данного участника. По факту повторной сдачи экзамена участником в тот же день технический специалист, руководитель ППЭ и член ГЭК РК составляют акт в произвольной форме. По окончании экзамена необходимо убедиться, что технический специалист выполнил экспорт записей ответов участников экзамена со всех станций, включая вышедшую из строя. При желании участника экзамена прийти на пересдачу в резервный день соответствующего периода, коллегиально с руководителем ППЭ и членом ГЭК РК принимается решение, что участник экзамена не закончил экзамен по объективным причинам с оформлением соответствующего акта (форма ППЭ-22) и направляется на пересдачу экзамена в резервный день на основании решения председателя ГЭК РК.

5.18. В случае возникновения у участника ОГЭ претензий к качеству аудиозаписи ответов (участник ОГЭ должен прослушать свои ответы средствами специального ПО после завершения выполнения экзаменационной работы, не выходя из аудитории проведения). Если проблемы воспроизведения устранить не удалось, и участник ОГЭ настаивает на неудовлетворительном качестве записи его устных ответов, то такой участник ОГЭ может подать апелляцию о нарушении Порядка проведения ГИА.Случаи технического сбоя оборудования, выявление низкого качества аудиозаписи ответа, утери аудиозаписи ответа участника ОГЭ оформляются соответствующим актом в присутствии технического специалиста, ответственного организатора в аудитории, члена ГЭК РК.

#### *Примечание.*

*Ответственному организатору (техническому специалисту) в аудитории проведения необходимо зафиксировать суть неисправности ПО в служебной записке. Служебная записка должна содержать информацию о выданном уникальном 8-значном номере КИМ участника ГИА и в тот же день направлена руководителем ППЭ/членом ГЭК РК в ГАУ РК «РИЦОКО» для учета при обработке бланков.* 

*В случае невозможности самостоятельного разрешения возникшей нештатной ситуации техническому специалисту в ППЭ необходимо незамедлительно обратиться к сотруднику РИЦОКО.*

5.19. Закрывать станцию записи ответов участник ОГЭ **не должен.** 

Сохранение аудиозаписи ответа участника ОГЭ на задания КИМ ОГЭ по иностранному языку из ПО «Examenator 4.0» производится участником ОГЭ по окончанию ответа по умолчанию.

5.20. Участник ОГЭ подписывается в протоколе проведения ГИА в аудитории проведения (*форма ППЭ-05-03-У*).

5.21. Организаторы в аудитории самостоятельно собирают со столов участников ОГЭ ЭМ, обращают внимание на внесение участником экзамена в бланк ответов № 2 (лист 1) 8-значного номера КИМ, ставят в бланках ответов № 2 (лист 1 и лист 2) в незаполненных областях: знак «Z».

5.22. После того, как все участники ОГЭ в группе в аудитории проведения закончили выполнение работы, в аудиторию проведения из аудитории подготовки приглашается новая группа участников ОГЭ.

Общая длительность устной части экзамена в ППЭ составляет **2 часа (120 минут)**.

*Примечание. Через одно рабочее место в аудитории проведения за день экзамена могут пройти максимум 4 участника ОГЭ.* 

5.23. После того, как все участники ОГЭ закончат работу с программой,

*Примечание. В случае закрытия ПО «Examenator 4.0» сохраняется возможность его повторного запуска (предварительно необходимо убедиться в сохранности аудиофайлов ответов участников ОГЭ).*

организатору в аудитории или техническому специалисту необходимо нажать **на кнопку «Завершить экзамен»**.

5.24. Организаторы в аудитории приглашают технического специалиста для сохранения аудиозаписи ответов участников ГИА из папки C:\Program Files (x86)\Examenator\для 64-битной системы (C:\Program Files\Examenator\для 32-битной системы) **в каталоги поаудиторно** на электронный носитель.

*Примечание. Аудиозаписи устных ответов участников ОГЭ по иностранному языку (раздел «Говорение») прослушиваются техническим специалистом в присутствии члена ГЭК РК во избежание утери аудиозаписей ответов участников ОГЭ, количество таких аудиозаписей ответов должно быть кратно количеству участников ОГЭ.*

*Технический специалист выполняет сохранение файлов из всех аудиторий, используя два электронных носителя: один электронный носитель запечатывается в пакет с результатами экзамена для передачи в РИЦОКО/ППОИ, второй электронный носитель информации запечатывается в пакет и хранится в сейфе у руководителя организации вплоть до получения окончательных результатов экзамена (не менее 30 дней).* 

*Файлы сохраняются в отдельной папке с именем (номером) аудитории. Все папки аудиторий располагаются в папке с именем (номером) ППЭ.*

#### **6. Завершающий этап проведения экзамена**

6.1. По окончании проведения экзамена **руководитель ППЭ** должен:

получить **от организаторов в аудитории проведения**:

• запечатанный конверт с бланками ответов № 1, бланками ответов № 2 (лист 1 и лист 2), ДБО (по одному конверту от аудитории) (раздел «Аудирование»);

 запечатанный конверт с использованными КИМ, в том числе с контрольными листами КИМ (раздел «Аудирование»);

- неиспользованные ДБО (раздел «Аудирование»);
- неиспользованные черновики (раздел «Аудирование»);

• запечатанный конверт с бланками ответов № 1, бланками ответов № 2 (лист 1 и лист 2) (по одному конверту от аудитории) (раздел «Говорение»);

 запечатанный конверт с использованными КИМ, в том числе с контрольными листами КИМ (раздел «Говорение»);

 запечатанный конверт с испорченными или имеющими полиграфические дефекты ЭМ участников ОГЭ (при наличии);

конверт с неиспользованными ЭМ;

 получить **от технического специалиста** запечатанные пакеты с электронными носителями с файлами, содержащими ответы участников ОГЭ на задания КИМ ОГЭ по иностранному языку (раздел «Говорение»).

*Примечание. Один из пакетов с электронными носителями руководитель ППЭ размещает в сейфе руководителя организации, в помещениях которой организован ППЭ, обеспечив их хранение вплоть до получения окончательных результатов экзамена (не менее 30 дней).* 

6.2. По окончании проведения экзамена **член ГЭК РК** должен:

получить от руководителя ППЭ:

 запечатанный конверт с бланками, ДБО (по одному конверту от аудитории) (раздел «Аудирование»);

 запечатанный конверт с использованными КИМ, в том числе с контрольными листами КИМ (раздел «Аудирование»);

- неиспользованные ДБО (раздел «Аудирование»);
- неиспользованные черновики (раздел «Аудирование»);

 запечатанный конверт с бланками (по одному конверту от аудитории) (раздел «Говорение»);

 запечатанный конверт с использованными КИМ, в том числе с контрольными листами КИМ (раздел «Говорение»);

 запечатанный конверт с испорченными или имеющими полиграфические дефекты ЭМ участников ОГЭ (при наличии);

конверт с неиспользованными ЭМ;

 запечатанный пакет с электронными носителями с файлами, содержащими ответы участников ГИА на задания КИМ ОГЭ по иностранному языку (раздел «Говорение»);

доставить ЭМ, полученные в ППЭ, в РИЦОКО/ППОИ.

### **Приложение 1**

### **Форма ППЭ-01-01-У**

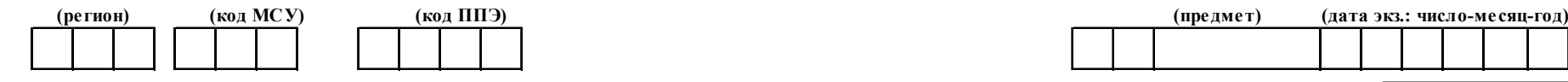

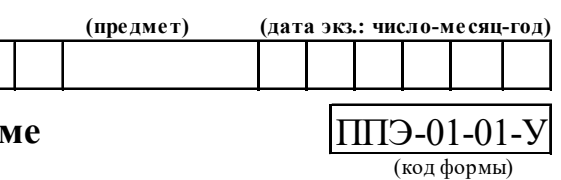

# **Протокол технической готовности ППЭ к экзамену в устной форме**

(наименование формы)

## Готовность аудиторий проведения

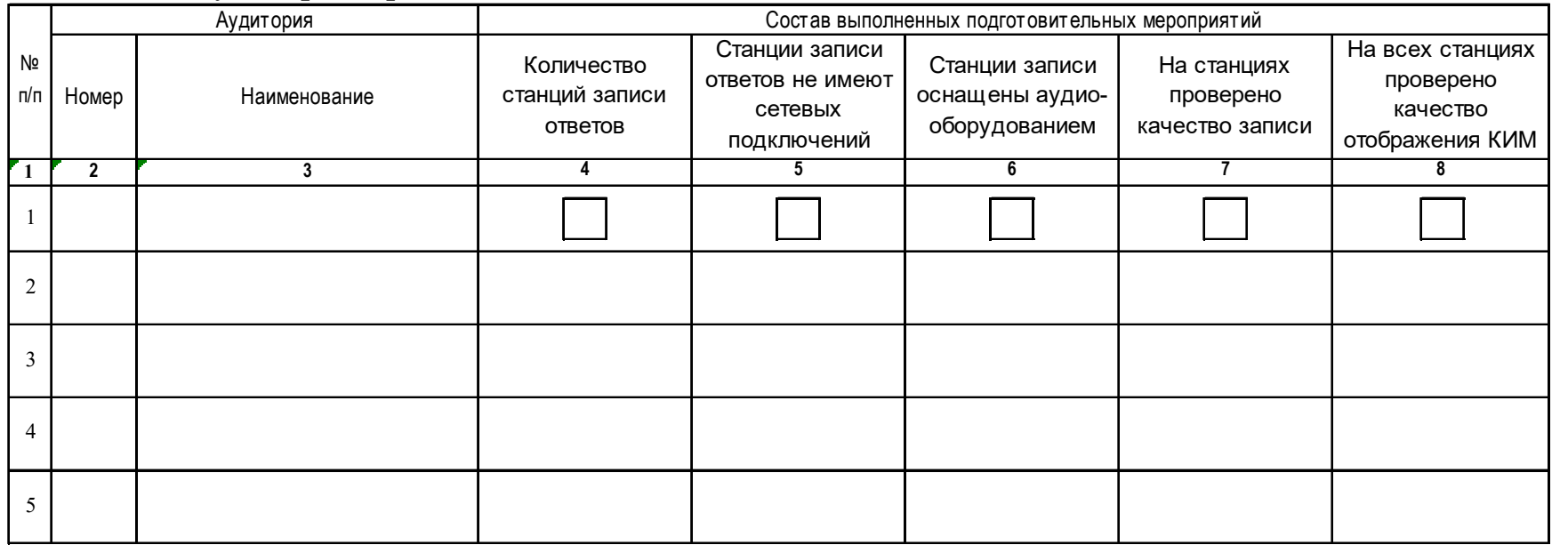

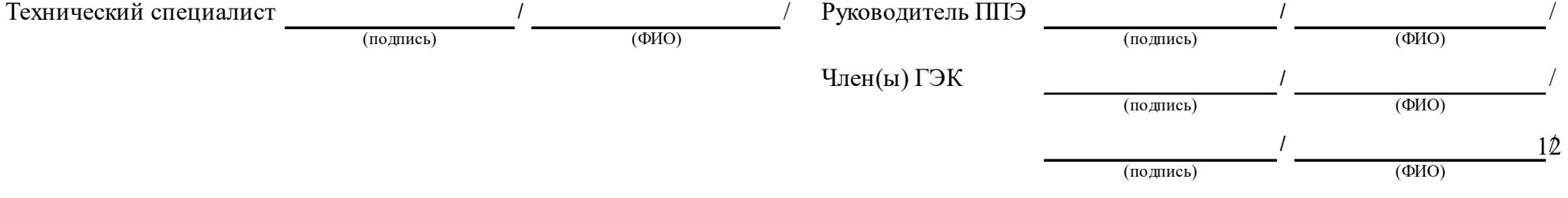

# **Форма ППЭ-05-01-У**

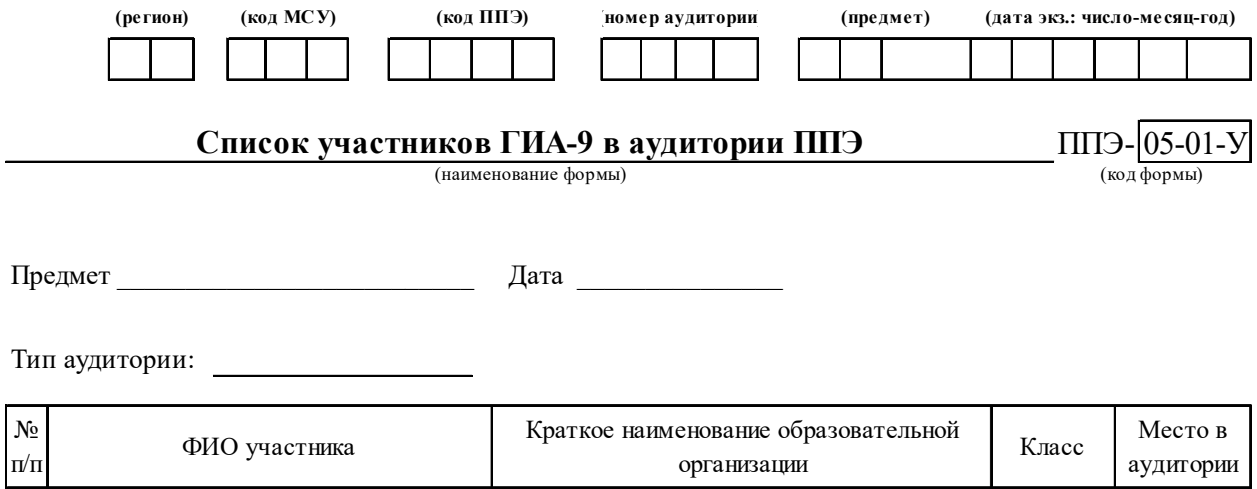

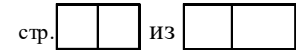

#### **Форма ППЭ-05-02-У**

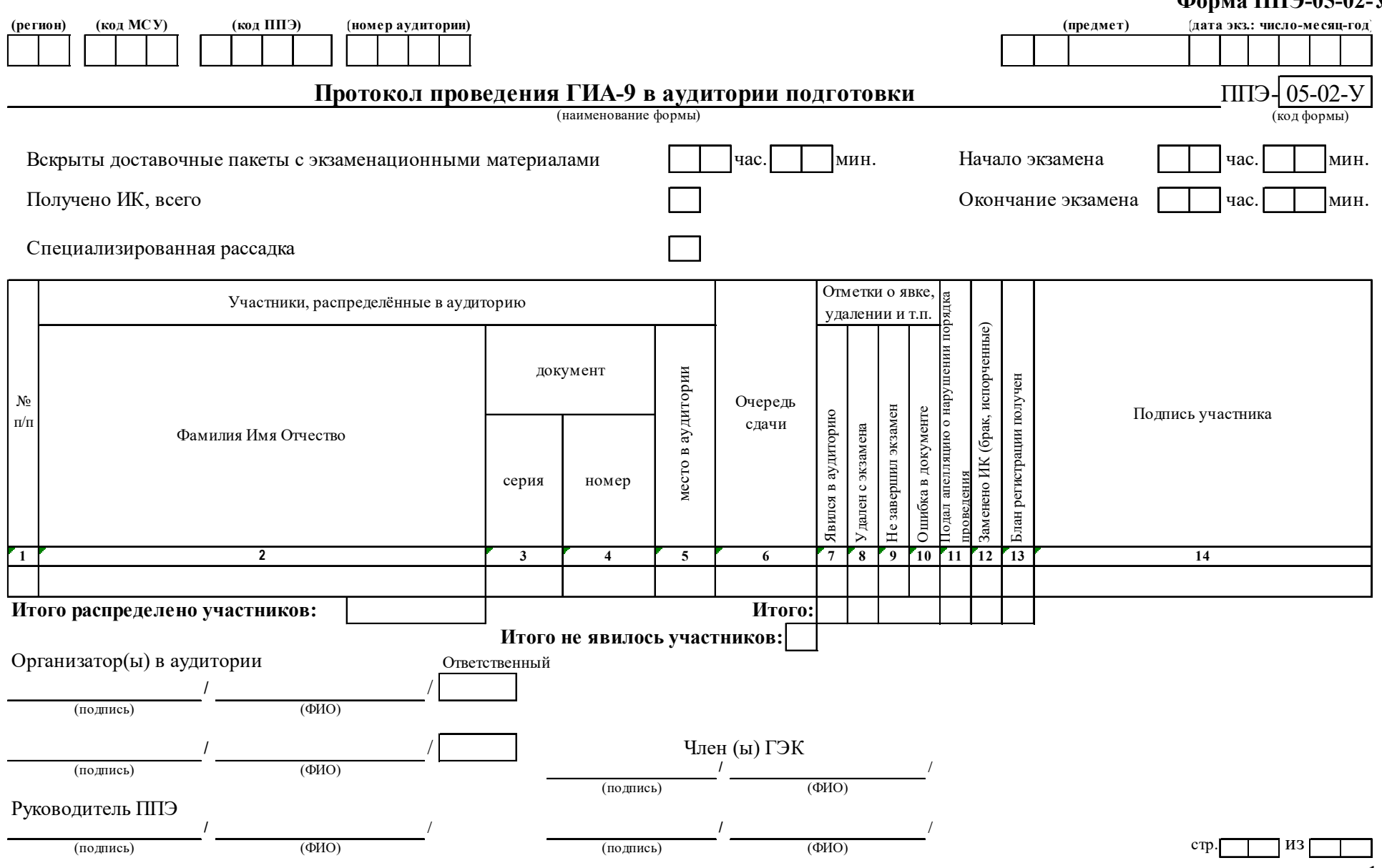

### **Форма ППЭ-05-03-У**

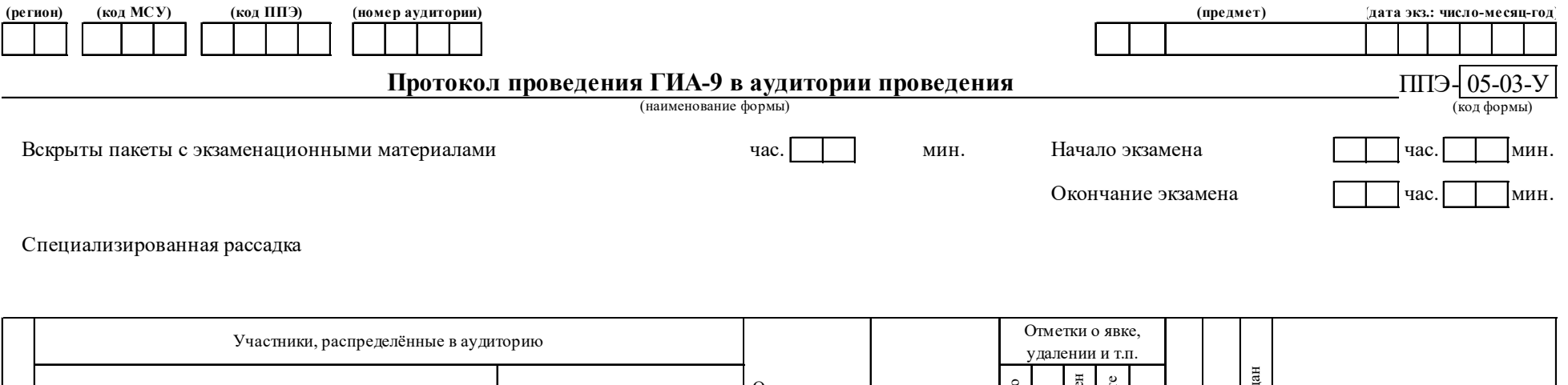

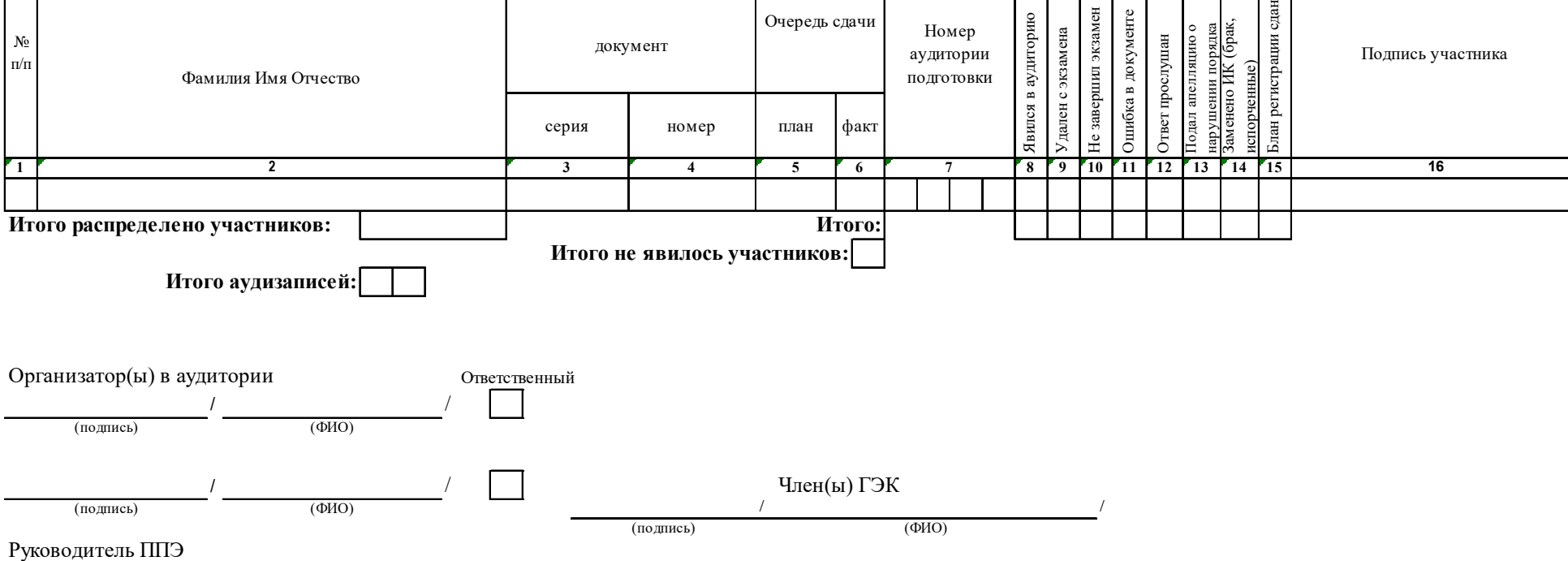

/

/

/

(подпись) (ФИО) (подпись) (ФИО)

/

 $\frac{1}{(000)}$  стр. из

15

 $\overline{\phantom{0}}$ 

### **Форма ППЭ-05-04-У**

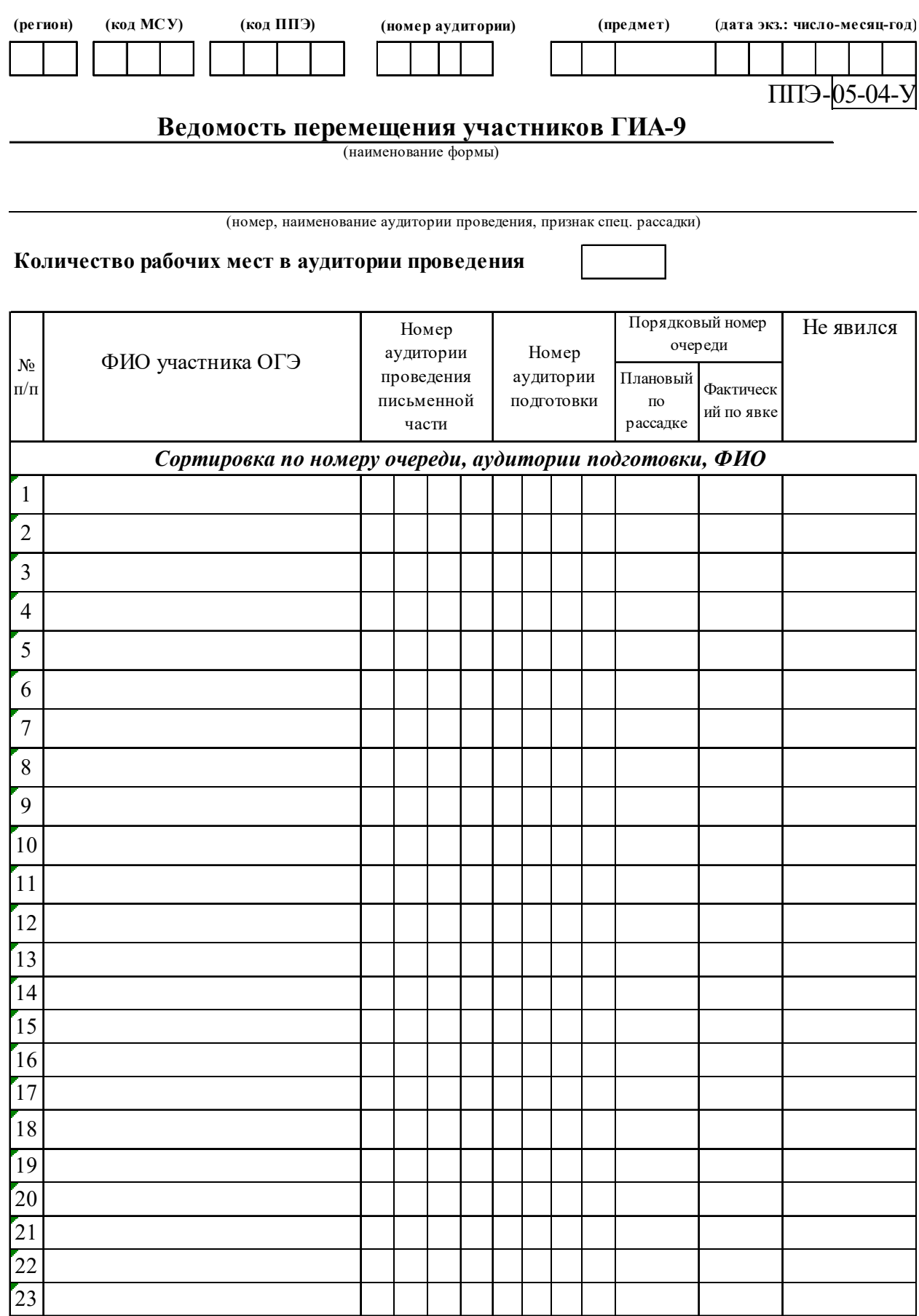

### **Форма ППЭ-07-У**

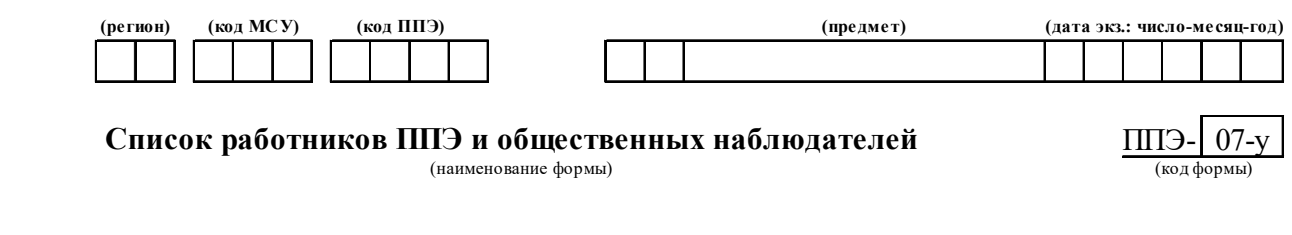

**Руководитель ППЭ**

(наименование ППЭ)

**Руководитель ОО\***

(ФИО)

(ФИО)

#### **Член(ы) ГЭК**

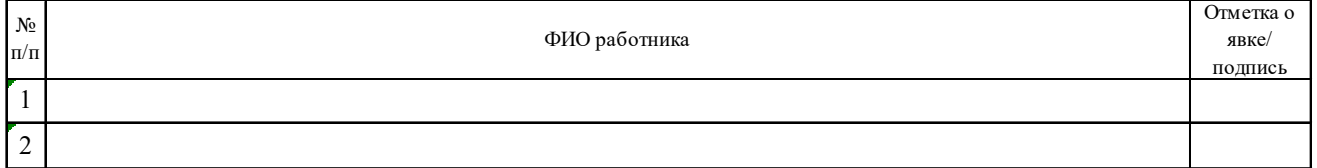

#### **Организаторы в аудитории**

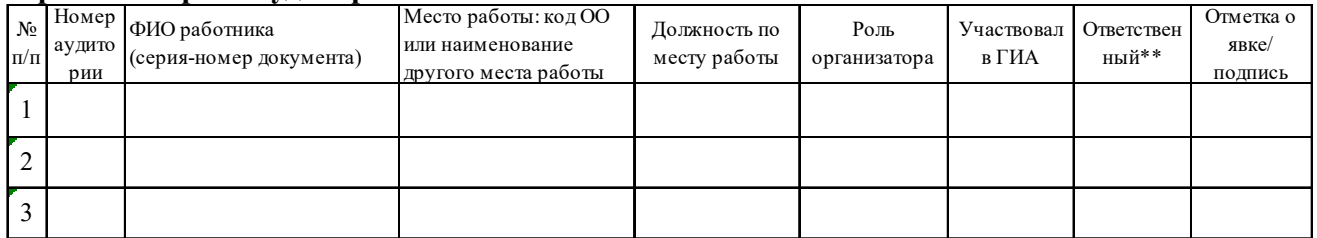

### **Организаторы вне аудитории**

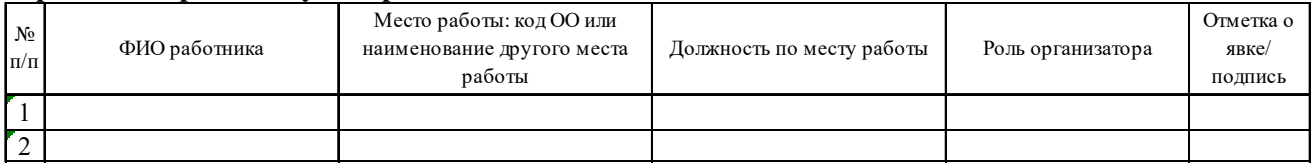

#### **Ассистенты**

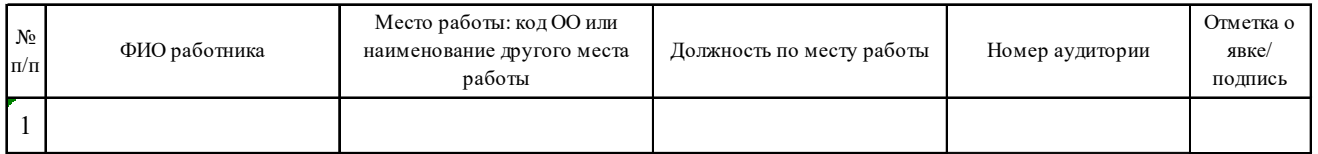

#### **Технические специалисты**

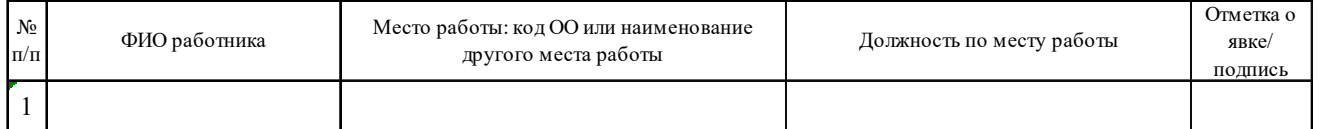

### **Технические специалисты по видеонаблюдению\*\*\***

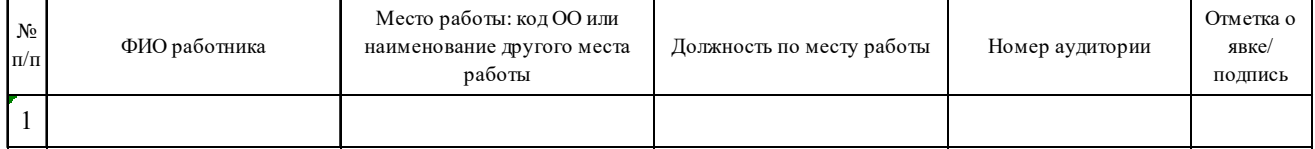

### **Форма ППЭ-07-У**

### **Медицинские работники**

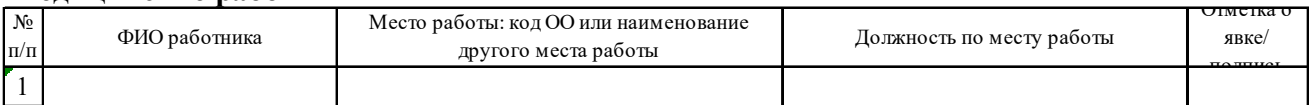

### **Общественные наблюдатели**

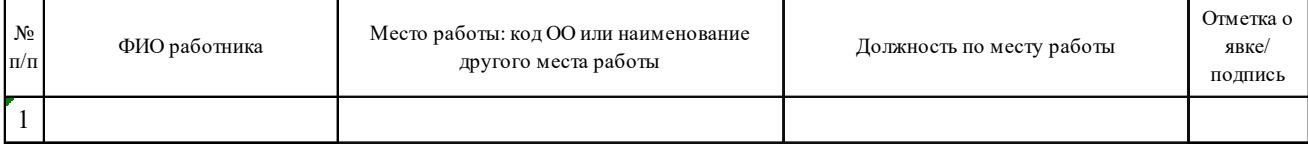

\* только для ППЭ, организованных на базе ОО

\*\* руководитель ППЭ отмечает ответственного организатора меткой X

\*\*\* данная категория сотрудников может быть введена при соответствующем решении ОИВ

#### Руководитель ППЭ

/ / (подпись) (ФИО)

### **Форма ППЭ-12-04 МАШ**

Форма ППЭ 12-04 МАШ

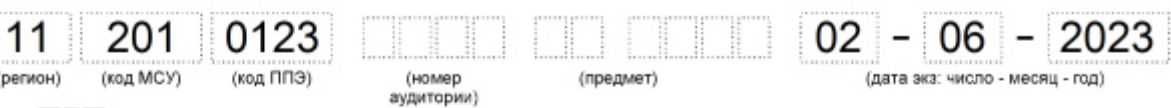

器

ВЕДОМОСТЬ УЧЕТА ВРЕМЕНИ ОТСУТСТВИЯ УЧАСТНИКОВ ЭКЗАМЕНА В АУДИТОРИИ

crp.  $\Box$ 

■

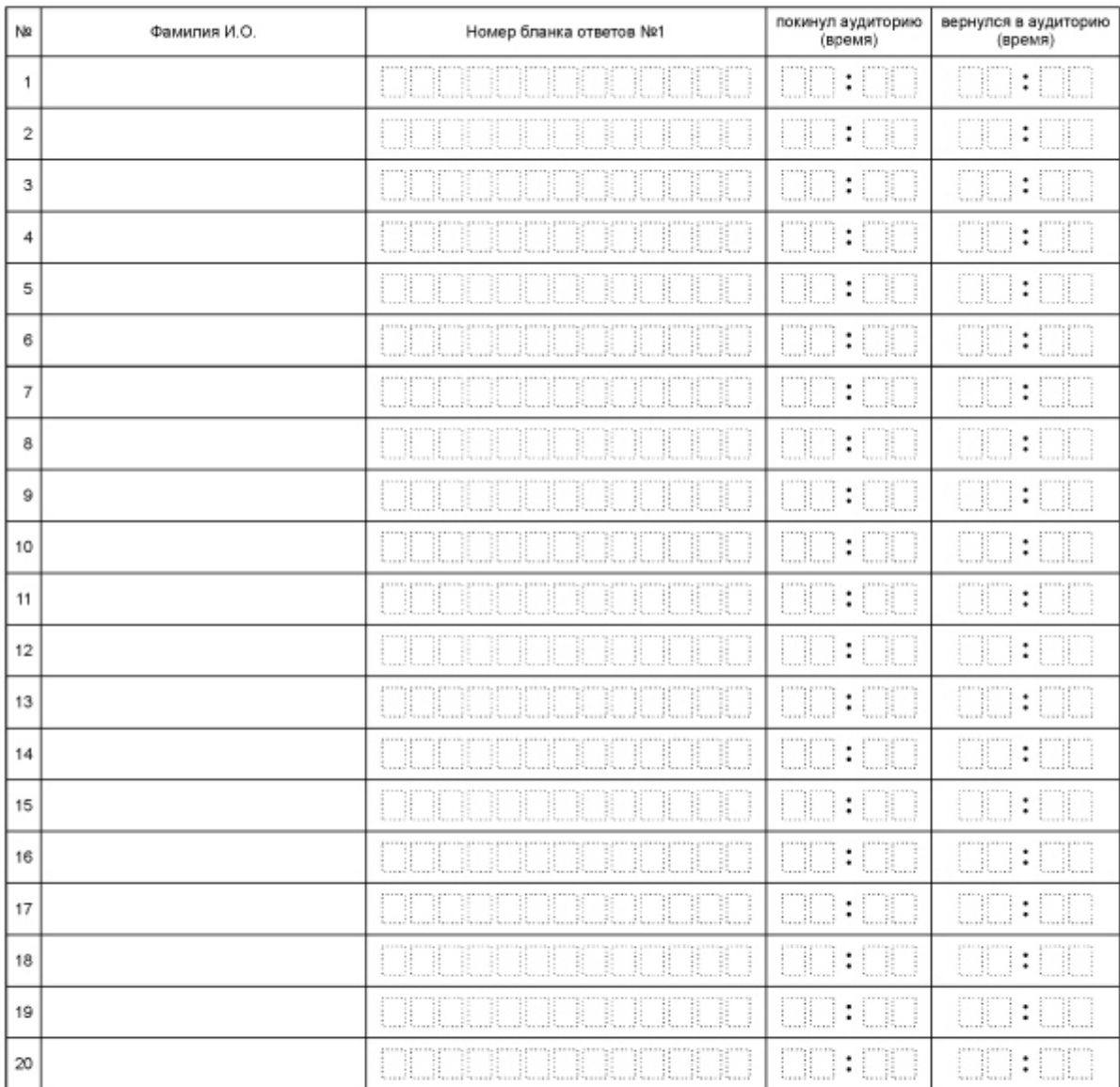

Организатор(ы) в аудитории

 $(Φ.M.O.)$ (Ответственный)

(подлись)

2 4 60000 0000030

(подпись)

 $(Φ.M.O.)$ 

489102

(Ответственный)

27743284

▅

### **Форма ППЭ-13-01-У**

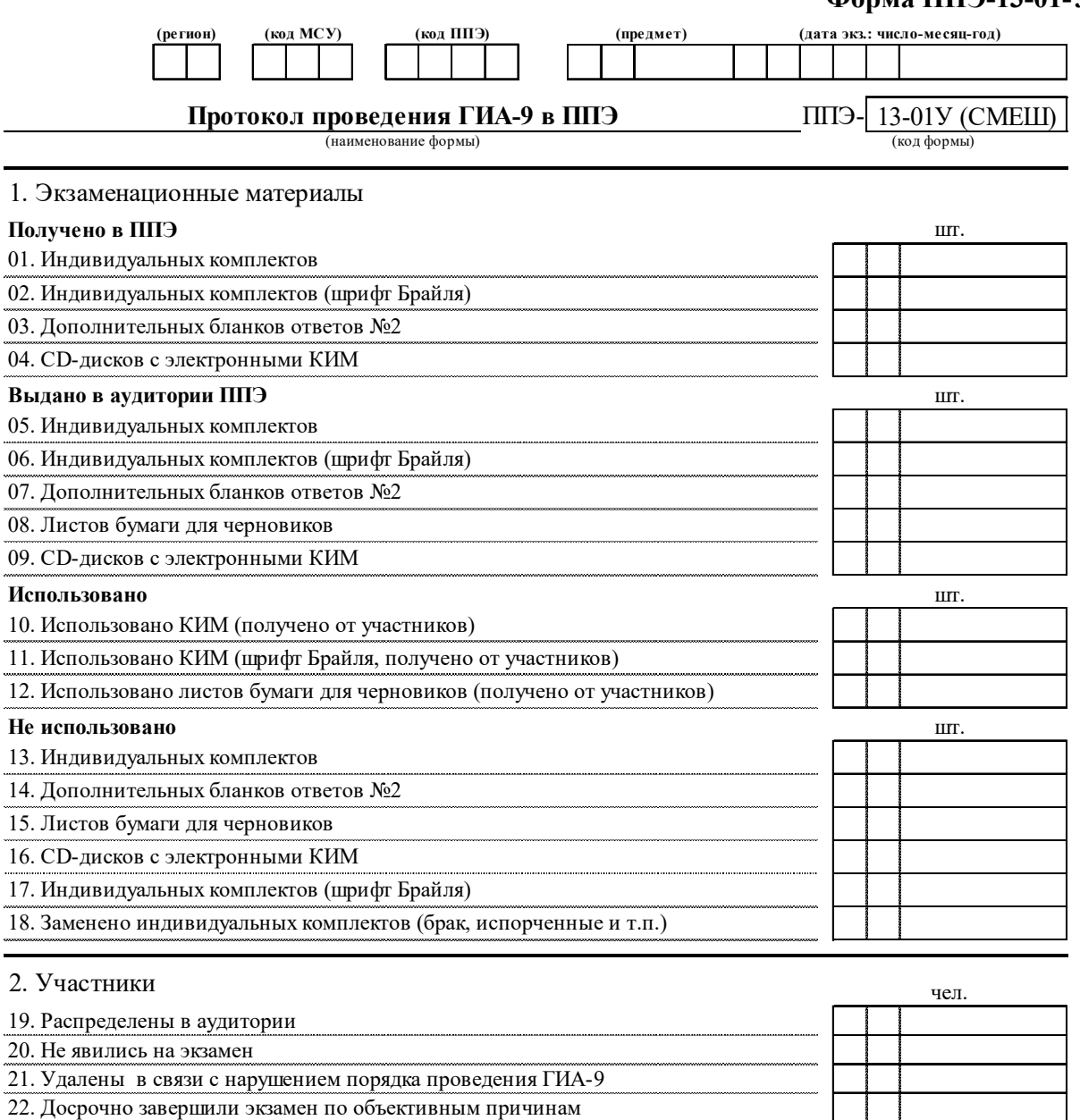

23. Обнаружена ошибка в паспортных данных

24. Подали апелляцию о нарушении порядка проведения ГИА-9

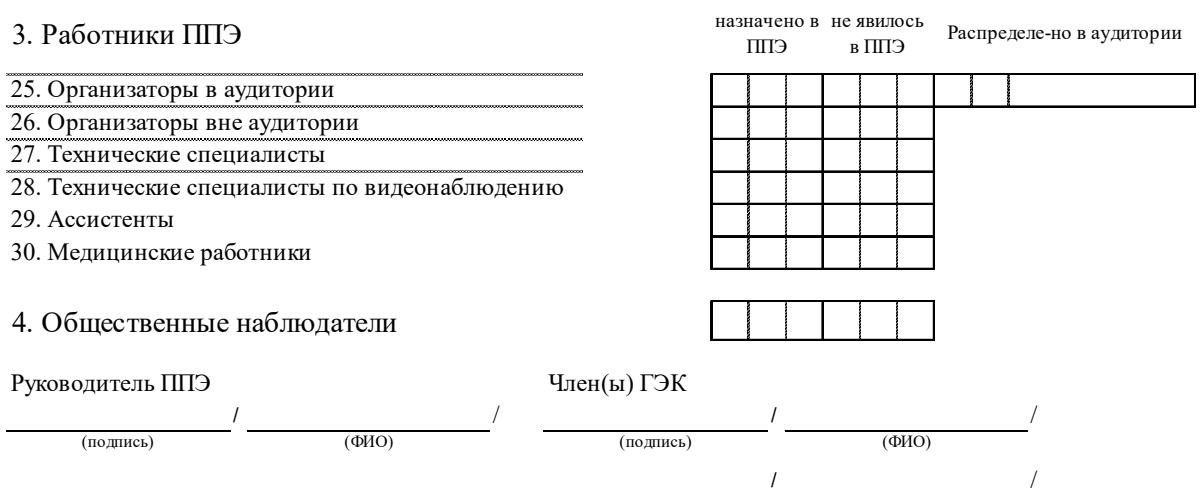

20

/ /

(подпись) (ФИО)

(подпись) (ФИО)

### **Форма ППЭ-13-03-У**

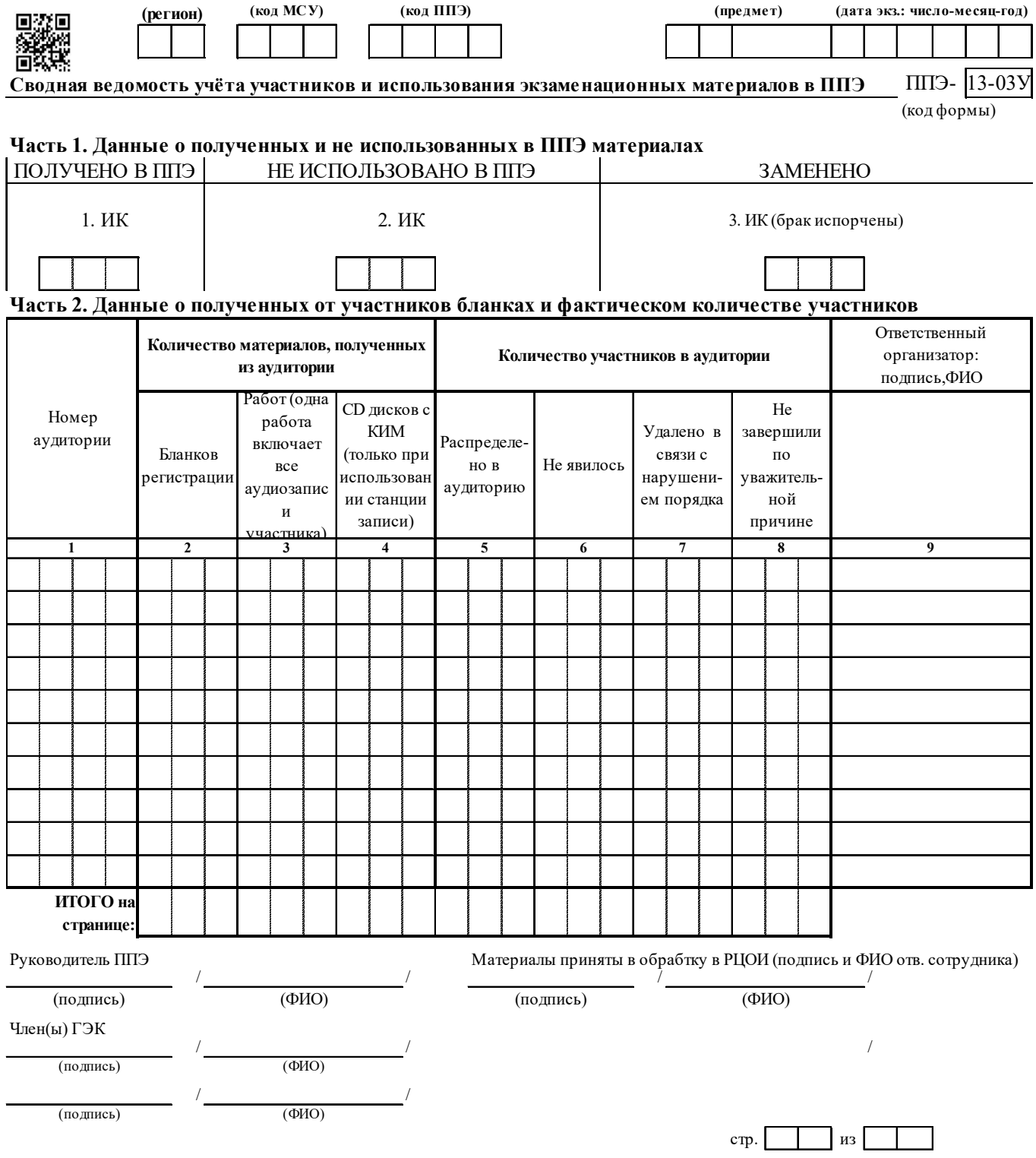

#### **Форма ППЭ-14-01-У**

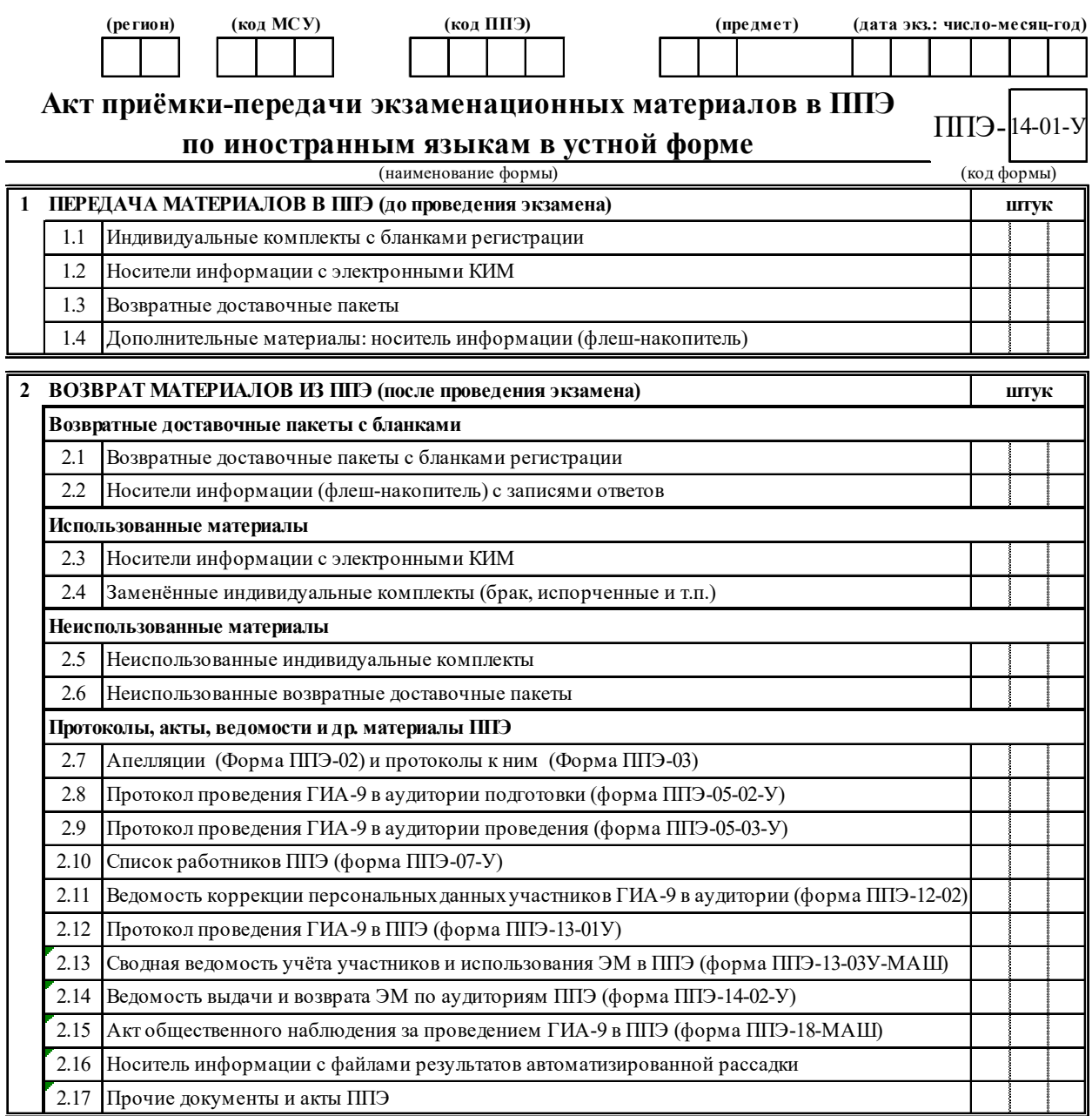

### **1 ПЕРЕДАЧА МАТЕРИАЛОВ В ППЭ (до проведения экзамена)**

# **Материалы СДАЛ:** член(ы) ГЭК **Материалы ПРИНЯЛ:** руководитель ППЭ

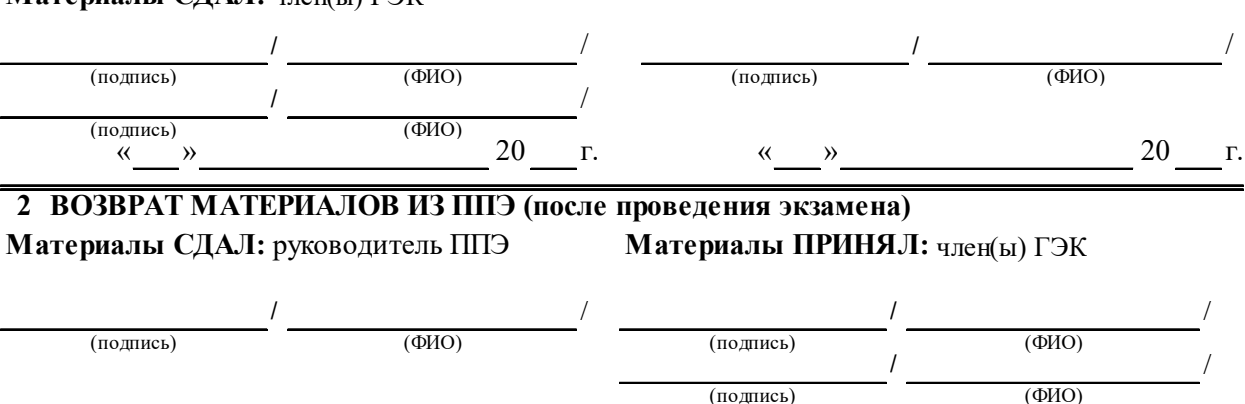

(подпись)

 $\begin{array}{ccccccc}\n\text{w} & \text{w} & \text{w} & \text{w} & \text{w} & \text{w} \\
\text{w} & \text{w} & \text{w} & \text{w} & \text{w} & \text{w}\n\end{array}$ 

### **Форма ППЭ-14-02-У**

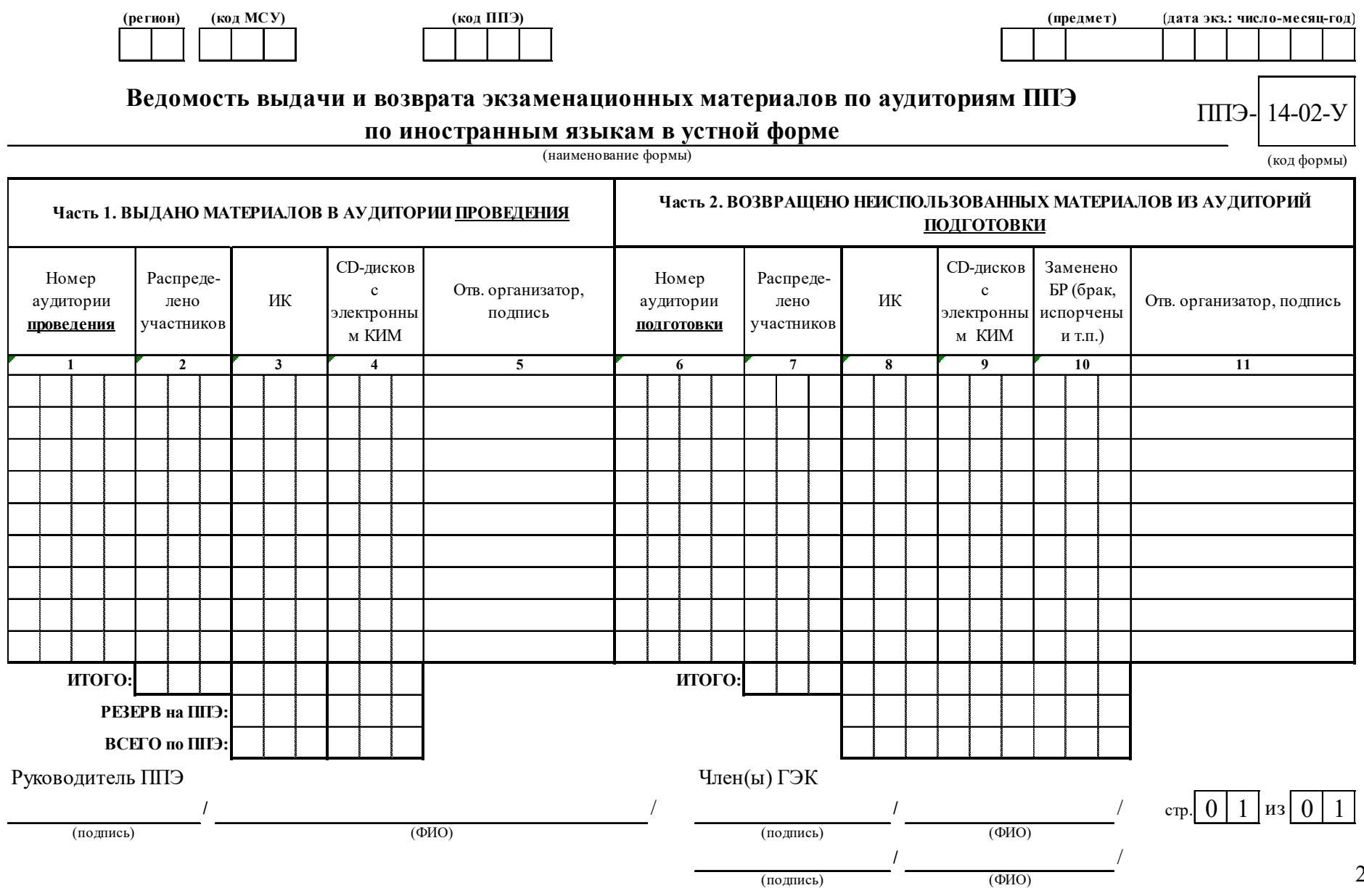

### **Инструкция**

# **для участника ОГЭ по иностранным языкам раздел «Говорение», зачитываемая организатором в аудитории подготовки перед началом выполнения экзаменационной работы**

Текст, который выделен жирным шрифтом, должен быть прочитан участникам ОГЭ **слово в слово**. Это делается для стандартизации процедуры проведения ОГЭ. *Комментарии, отмеченные курсивом, не читаются участникам. Они даны в помощь организатору*. *Инструктаж и экзамен проводятся в спокойной и доброжелательной обстановке.*

*Подготовительные мероприятия:* 

*Не позднее 9.00 по местному времени оформить на доске в аудитории образец регистрационных полей бланка регистрации участника ГИА. Код региона, код предмета, название предмета и дата проведения экзамена автоматически внесены в регистрационные поля бланка регистрации. Код образовательной организации, класс участники ГИА заполняют самостоятельно, ФИО, данные паспорта, пол участники ГИА заполняют, используя свои данные из документа, удостоверяющего личность.* 

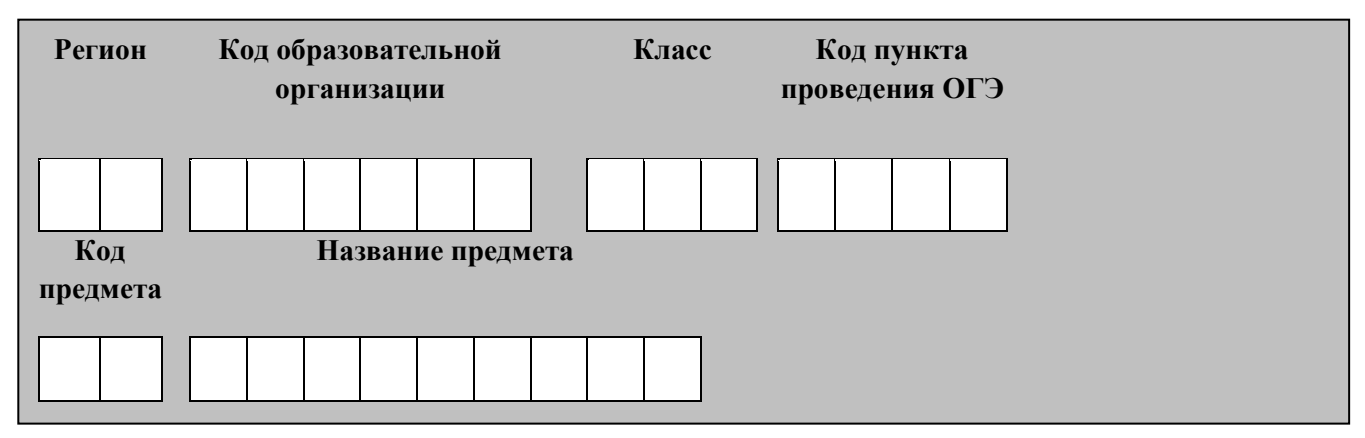

*Во время экзамена на рабочем столе участника ГИА, помимо экзаменационных материалов, могут находиться:* 

*гелевая или капиллярная ручка с чернилами черного цвета;* 

*документ, удостоверяющий личность;* 

*лекарства и питание (при необходимости);* 

*специальные технические средства (для участников ОГЭ с ограниченными возможностями здоровья (ОВЗ), детей-инвалидов, инвалидов).* 

#### **Продолжительность выполнения экзаменационной работы**

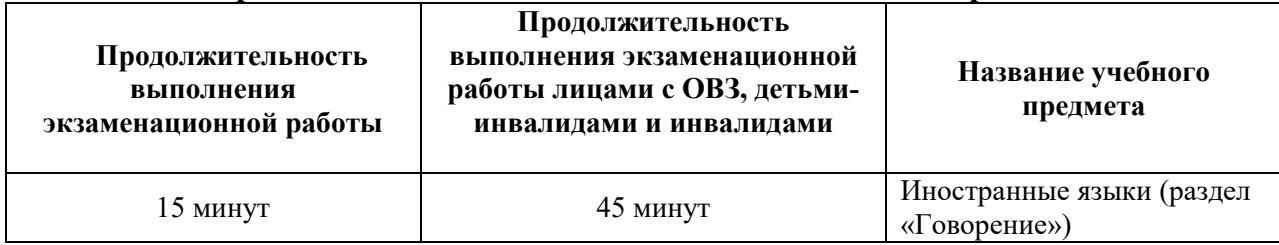

### **Инструкция для участников ОГЭ**

**Уважаемые участники экзамена! Вам предстоит выполнить устную часть ОГЭ по\_\_\_\_\_\_\_\_\_\_\_\_\_\_\_\_\_\_\_\_языку** *(назовите соответствующий предмет.)*

**Все задания составлены на основе школьной программы. Поэтому каждый из вас может успешно сдать экзамен.** 

**Вместе с тем напоминаем, что в целях предупреждения нарушений порядка проведения ГИА в аудиториях ППЭ ведется видеонаблюдение** *(зачитывается организатором только при наличии видеонаблюдения).* 

**Во время устной части экзамена вы должны соблюдать порядок проведения ГИА.** 

**При проведении устной части экзамена запрещается:** 

**иметь при себе средства связи, электронно-вычислительную технику, фото-, аудио- и видеоаппаратуру, справочные материалы, письменные заметки и иные средства хранения и передачи информации;** 

**выносить из аудиторий и ППЭ экзаменационные материалы на бумажном или электронном носителях, фотографировать экзаменационные материалы;** 

**иметь при себе черновики и пользоваться ими;** 

**пользоваться справочными материалами, кроме тех, которые указаны в тексте КИМ;** 

**перемещаться по ППЭ во время экзамена без сопровождения организатора.** 

**Во время проведения устной части экзамена запрещается:** 

**делать какие-либо письменные заметки, кроме заполнения регистрационной части бланка ответов № 1;** 

**пересаживаться, обмениваться любыми материалами и предметами.** 

**В случае нарушения порядка проведения ОГЭ вы будете удалены с экзамена.** 

**В случае нарушения порядка проведения ОГЭ работниками ППЭ или другими участниками экзамена вы имеете право подать апелляцию о нарушении порядка проведения ОГЭ. Апелляция о нарушении порядка проведения ОГЭ подается в день проведения экзамена члену ГЭК до выхода из ППЭ.** 

**Ознакомиться с результатами ОГЭ вы сможете в своей школе или в местах, в которых вы были зарегистрированы на сдачу ОГЭ.** 

**Плановая дата ознакомления с результатами:** *(назвать дату).* 

**После получения результатов ОГЭ вы можете подать апелляцию о несогласии с выставленными баллами. Апелляция подается в течение двух рабочих дней после официального дня объявления результатов ОГЭ.** 

**Апелляция подается в свою школу или непосредственно в апелляционную комиссию.** 

**Апелляция по вопросам содержания и структуры заданий по учебным предметам, а также по вопросам, связанным с нарушением участником ОГЭ требований порядка и неправильным оформлением экзаменационной работы, не рассматривается.** 

**Обращаем ваше внимание, что во время экзамена на вашем рабочем столе, помимо экзаменационных материалов, могут находиться только:** 

**гелевая или капиллярная ручка с чернилами черного цвета;** 

**документ, удостоверяющий личность;** 

**лекарства и питание (при необходимости);** 

**специальные технические средства (для участников экзамена с ограниченными возможностями здоровья, участников экзамена – детей-инвалидов, инвалидов).** 

*Организатор обращает внимание участников экзамена на доставочный(-ые) спецпакет (-ы) с индивидуальными комплектами ЭМ..* 

**Бланки в аудиторию подготовки поступили в специальном пакете. Упаковка пакета не нарушена.** 

**В пакете находятся контрольные листы, бланки ответов № 1 и бланки ответов № 2 (лист 1 и лист 2), которые сейчас будут вам выданы.** 

*Организатор раздает участникам экзамена бланки в произвольном порядке.* 

**Сверьте номер бланка ответов № 1 с номером бланка ответов № 1, указанным на контрольном листе.** 

*Обратите внимание участников на контрольный лист.*

**Приступаем к заполнению регистрационной части бланка ответов № 1.**

**Записывайте буквы и цифры в соответствии с образцом на бланке. Каждая цифра, символ записывается в отдельную клетку, начиная с первой клетки.**

**Заполните регистрационные поля в соответствии с информацией на доске (информационном стенде) гелевой или капиллярной ручкой с чернилами черного цвета. При отсутствии такой ручки обращайтесь к нам, так как бланки, заполненные иными письменными принадлежностями, не обрабатываются и не проверяются.** 

*Обратите внимание участников на доску.* 

**Заполняем код образовательной организации, класс, код ППЭ. Поля «Служебная отметка» и «Резерв-1» не заполняются.** 

*Организатор обращает внимание участников на следующий момент:* 

**Обратите внимание, сейчас номер аудитории не заполняется. Номер аудитории вы должны будете заполнить в аудитории проведения экзамена перед началом выполнения экзаменационной работы после того, как организатор проведет инструктаж о процедуре выполнения экзаменационной работы.** 

**Заполните сведения о себе: фамилия, имя, отчество, данные документа, удостоверяющего личность.** 

*Сделать паузу для заполнения участниками бланков ответов № 1.* 

*Организаторы проверяют правильность заполнения бланков регистрации, соответствие данных участника ОГЭ в документе, удостоверяющем личность, и в бланке ответов № 1.* 

**Поставьте вашу подпись строго внутри окошка «подпись участника ОГЭ», расположенном в нижней части бланка ответов № 1.** 

*(В случае если участник ОГЭ отказывается ставить личную подпись в бланке, организатор в аудитории ставит в бланке ответов № 1 свою подпись).* 

**Заполните регистрационные поля в бланках ответов № 2.** 

**Выполнение экзаменационной работы будет проходить на компьютере в специально оборудованных аудиториях проведения. Для выполнения экзаменационной работы вас будут приглашать в аудитории проведения в соответствии со случайно определенной очередностью. До аудитории проведения вас будет сопровождать организатор вне аудитории.** 

**В процессе выполнения экзаменационной работы вы будете самостоятельно работать за компьютером. Задания КИМ будут отображаться на мониторе, ответы на задания необходимо произносить в микрофон.** 

**Выполнение экзаменационной работы включает пять основных этапов:** 

**1. Регистрация: вам необходимо ввести в программу проведения экзамена номер КИМ.** 

**2. Запись номера КИМ: вам необходимо произнести в микрофон номер присвоенного КИМ.** 

**3. Ознакомление с инструкцией по выполнению заданий.** 

**4. Подготовка и ответ на задания.** 

**5. Прослушивание записанных ответов.** 

*Обратите внимание участников на следующий момент:*

- **В аудиторию проведения вы должны взять с собой:**
- **контрольный лист;**
- **заполненный бланк ответов № 1 (номер аудитории не заполнен);**
- **бланки ответов № 2 (лист 1 и лист 2);**
- **документ, удостоверяющий личность;**
- **гелевую или капиллярную ручку с чернилами черного цвета.**

*(В случае наличия материалов, изучением которых участники ОГЭ могут заняться в процессе ожидания очереди, сообщите об этом участникам ОГЭ).* 

**Кроме этого, у вас на столах находятся литературные материалы на иностранном языке, которыми вы можете пользоваться в период ожидания своей очереди:** 

- **научно-популярные журналы;**
- **любые книги;**
- **журналы;**
- **газеты и т.п.**

**По всем вопросам, связанным с проведением экзамена (за исключением вопросов по содержанию КИМ), вы можете обращаться к нам или организаторам в аудитории проведения экзамена. В случае необходимости выхода из аудитории оставьте ваши экзаменационные материалы на своем рабочем столе. На территории пункта вас будет сопровождать организатор.** 

**В случае плохого самочувствия незамедлительно обращайтесь к нам. В пункте присутствует медицинский работник. Напоминаем, что по состоянию здоровья и заключению медицинского работника, присутствующего в данном пункте, вы можете досрочно завершить выполнение экзаменационной работы и прийти на пересдачу.** 

**Инструктаж закончен.** 

**Желаем удачи!** 

# **Инструкция**

# **для каждой группы участников ОГЭ по иностранным языкам раздел «Говорение», зачитываемая организатором в аудитории проведения экзамена перед началом выполнения экзаменационной работы**

Текст, который выделен жирным шрифтом, должен быть прочитан участникам ОГЭ **слово в слово**. Это делается для стандартизации процедуры проведения ОГЭ. *Комментарии, отмеченные курсивом, не читаются участникам. Они даны в помощь организатору*. *Инструктаж и экзамен проводятся в спокойной и доброжелательной обстановке.*

*Организатор в аудитории на доске указывает номер аудитории, номер следует писать, начиная с первой позиции:* 

Номер аудитории

### **Инструкция для участников ОГЭ**

**Уважаемые участники ОГЭ! Напоминаем Вам основные правила выполнения устной части экзаменационной работы.** 

**Выполнение экзаменационной работы осуществляется за компьютером.** 

**Общая продолжительность выполнения экзаменационной работы составляет** 

**15 минут. После завершения выполнения экзаменационной работы вы можете прослушать свои ответы.** 

**Проверьте, что у вас при себе находятся:** 

- **контрольный лист;**
- **заполненный бланк ответов № 1 (номер аудитории не заполнен);**
- **бланки ответов № 2 (лист 1 и лист 2);**
- **задания КИМ;**
- **документ, удостоверяющий личность;**
- **гелевая или капиллярная черная ручка.**
- **Заполните номер аудитории на бланке ответов № 1.**

**Номер аудитории указан на доске.** 

**Сверьте номер заданий КИМ с номером КИМ, указанным на контрольном листе.** 

*Сделать паузу для заполнения участниками номера аудитории.* 

**Запишите номер КИМ в бланк ответов № 2 лист 1.**

**Перед началом выполнения экзаменационной работы необходимо надеть гарнитуру (наушники с микрофоном), находящуюся на вашем рабочем месте.** 

**При необходимости регулируются гарнитура по размеру оголовья и положение микрофона.** 

*Наденьте имеющуюся резервную гарнитуру и продемонстрируйте участникам экзамена, как регулировать размер оголовья, как правильно должна быть надета гарнитура и расположен микрофон.* 

**Прежде чем приступить к выполнению заданий КИМ, необходимо ввести номер КИМ в ПО.** 

**Дождаться проверки организатором корректности введенных данных и нажатия на кнопку «Далее».**

**Ознакомиться с инструкцией по выполнению работы в ПО.** 

**Проговорить на русском языке в средство аудиозаписи уникальный идентификационный номер своей работы.** 

**Перед ответом на каждое задание произносите номер каждого задания на русском языке.** 

**КИМ предполагает выполнение вами 3-х заданий:** 

 **чтение вслух небольшого текста (время на подготовку – 1,5 минуты, время выполнения задания – 2 минуты);** 

 **участие в условном диалоге-распросе (вопросы диалога записаны на аудионоситель, время ответа на каждый вопрос не более 40 секунд). Отвечать на вопрос необходимо сразу после его прослушивания, затем слушать следующий вопрос и отвечать, время на подготовку к ответу на вопросы не предусматривается;** 

 **монологическое высказывание на определенную тему с опорой на план (время на подготовку – 1,5 минуты, время выполнения задания – 2 минуты).** 

**Каждое последующее задание выполняется после окончания выполнения предыдущего задания. Во время ответа на задания ведется их аудиозапись. Досрочно завершить ответ, перейти к следующему вопросу нельзя!** 

*Использование участниками экзамена по иностранным языкам (раздел «Говорение») черновиков запрещено.* 

**По завершении экзамена разрешается прослушать фрагмент своего ответа.**

*Если качество записи не удовлетворяет участника экзамена, то необходимо вместе с организатором написать апелляцию о нарушении Порядка проведения ГИА.*

*Закрывать Станцию записи ответов участник экзамена не должен!*

**При выполнении практической части по иностранным языкам (устная часть) запрещается осуществлять любые действия, не связанные с выполнением заданий практической части, а также направленные на нарушение работоспособности компьютера.** 

**По всем вопросам, связанным с проведением экзамена (за исключением вопросов по содержанию КИМ), вы можете обращаться к нам.** 

**В случае плохого самочувствия незамедлительно обращайтесь к нам. В пункте присутствует медицинский работник. Напоминаем, что по состоянию здоровья и заключению медицинского работника, присутствующего в данном пункте, вы можете досрочно завершить выполнение экзаменационной работы и прийти на пересдачу.** 

**Инструктаж закончен. Перед началом выполнения экзаменационной работы, пожалуйста, успокойтесь, сосредоточьтесь, внимательно прочитайте инструкцию к заданиям КИМ и сами задания.** 

**Можете приступать к работе на станции записи.** 

**Желаем удачи!** 

**Просьба надеть наушники.** 

**Убедитесь, что наушники удобно надеты и плотно прилегают к ушам, микрофон отрегулирован и находится непосредственно перед губами.** 

#### **Памятка для ассистентов слепых и слабовидящих участников экзаменов по заполнению шрифтом Брайля специальных тетрадей для записи ответов**

Памятка для слепых и слабовидящих участников экзаменов по заполнению шрифтом Брайля специальных тетрадей для записи ответов зачитывается участникам экзамена организаторами в аудитории перед экзаменом и выдается участникам экзаменов (ассистентам).

1. Ассистент вписывает в верхней части титульного листа тетради для ответов ФИО и данные участника экзамена из документа, удостоверяющего его личность;

2. Участник экзамена с использованием прибора и грифеля для письма по Брайлю или печатной брайлевской машинки пишет в тетради для ответов на первом листе после титульного листа, отпечатанного шрифтом Брайля, фамилию (с новой строки), имя (с новой строки), отчество (с новой строки) (при наличии), серию и номер документа, удостоверяющего личность (паспорта) (с новой строки).

3. Ответы пишутся с одной стороны листа, начиная со второго листа после титульного листа, отпечатанного шрифтом Брайля.

4. При выполнении заданий с кратким ответом необходимо записать номер задания и ответ, располагая каждый ответ на отдельной строке. Если одной строки недостаточно для записи ответа, нужно продолжить запись на следующей строке.

5. Между номером задания и ответом необходимо оставить интервал (пропустить одну клетку).

6. Если ответом должно быть слово, то нужно писать его в той форме, в которой данное слово стоит в предложении или указано в задании.

7. Все последовательности цифр и сочетания слов, являющиеся краткими ответами на задания, записываются в соответствии с образцами ответов, помещеными в Инструкции по выполнению работы, – без пробелов, запятых и других дополнительных символов. Цифры пишутся с цифровыми знаками.

8. Ответы на задания с развернутыми ответами записываются, начиная с новой страницы тетради для ответов.

9. Если участник экзамена ошибся, неверный ответ закалывается шеститочием. В качестве правильного ответа засчитывается последний ответ в строке. В случае повторного ответа на задание засчитывается последний ответ.

10. При выполнении заданий необходимо следовать инструкциям в КИМ. Тексты инструкций сдвинуты вправо на два знака.

11. Информация из данной памятки доступна участнику экзамена в виде Инструкции по заполнению тетради для ответов. Там же указаны особенности оформления экзаменационной работы по конкретному учебному предмету. Эта инструкция размещена в брошюре с КИМ сразу после Инструкции по выполнению работы.